# **Ugdymo Mokslų Instituto**

# **Rašto darbų rengimo reikalavimų atmintinė**

Suderinta su *Vaikystės pedagogikos* Studijų programos komitetu

2023-01-30 Nr. (1.3 E) 250000-KP-3

Vis dažniau ne vien dėstytojams, bet ir studentams tenka rengti publikacijas užsienio leidiniams. Edukologijos ir kitus socialinius mokslus publikuojantys leidiniai paprastai vadovaujasi APA (American Psychological Association) stiliaus vadovu. Vėliausias:

American Psychological Association. (2020). *Publication manual of the American Psychological Association* (7th ed.).<https://doi.org/10.1037/0000165-000>

Iki šiol VU pateiktuose reikalavimuose bei atmintinėse APA reikalavimai buvo taikomi citavimui bei literatūros sąrašui. Šia atmintine siekiama, kad kuo daugiau rašto darbų elementų derėtų su APA reikalavimais ir rašantieji būtų įpratę jais vadovautis.

Ši atmintinė daugiausia susijusi su formatavimo klausimais. Turinio reikalavimai aptariami studijų programų gairėse, kurios ir toliau galioja. Pvz.:

Vaikystės pedagogikos studijų programos Studijų programos komitetas. (2020). *Vaikystės pedagogikos studijų programos Bakalauro darbo rengimo metodinės gairės.*  [https://www.fsf.vu.lt/dokumentai/BD\\_rengimo\\_metod\\_gaires-spk.pdf](https://www.fsf.vu.lt/dokumentai/BD_rengimo_metod_gaires-spk.pdf)

### **Darbo struktūra (šia eilės tvarka):**

Antraštinis lapas Pateikties lapas (*jeigu studijų programa reikalauja*) Santrauka (iki 2000 spaudos ženklų su tarpais) lietuvių ir anglų kalbomis Turinys Įvadas Literatūros apžvalga ir analizė Tyrimo metodika ir etika Empirinio tyrimo rezultatai Diskusija ir Išvados Šaltiniai Priedai

### **Apimtis spaudos ženklais (su tarpais) be priedų:**

Kursinis darbas: 30.000–40.000. GS ar PPS baigiamasis darbas: 40.000–45.000 Bakalauro darbas: 70.000-80.000 Magistro darbas: 100.000–120.000

*[FSF rašto darbo antraštinis lapas]*

Vilniaus universitetas

Filosofijos fakultetas

Ugdymo mokslo institutas (12 pt)

# Vardas, Pavardė (16 pt)

.................… studijų programa

… (rašto, kursinis, bakalauro, magistro) darbas

# **Darbo pavadinimas (paryškinta 18 pt.)**

Darbo vadovė/vadovas: …

Darbo konsultantė/konsultantas: …

Vilnius

2023

*Pateikties lapas pasirašomas ir pridedamas prie baigiamojo bakalauro arba magistro darbo po antraštinio lapo (jei studijų programa to reikalauja).*

Baigiamąjį darbą …............................................................................................................., patvirtintą Filosofijos fakulteto dekano įsakymu Nr. ........, parengiau savarankiškai, galutinai suredagavau ir įteikiau Instituto administratorei (-iui).

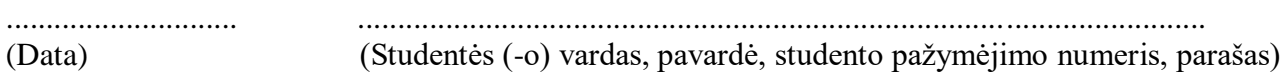

Baigiamasis darbas atitinka (neatitinka) bakalauro (magistro) darbams keliamus reikalavimus ir gali būti ginamas.

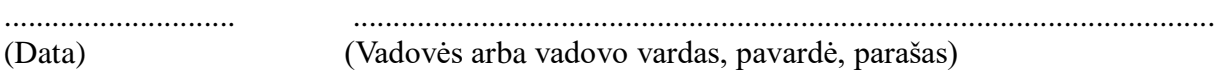

Baigiamąjį darbą priėmė:

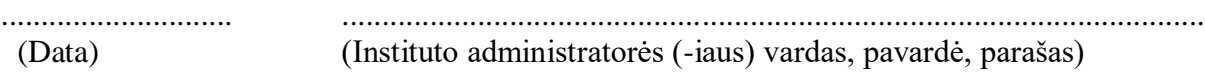

## **Turinio puslapio reikalavimai**

- Turinys nenumeruojamas. Tik pirma raidė rašoma didžiąja raide.
- Antraštinis lapas, Pateikties lapas ir Santraukos neįvardijamos Turinyje.
- Nebūtina į turinį kelti visus antraščių lygius. Paprastai užtenka dviejų.
- Patarimai, kaip automatiškai kurti Turinį Word dokumente:

## **Turinys**

 $\ddot{\phantom{a}}$ 

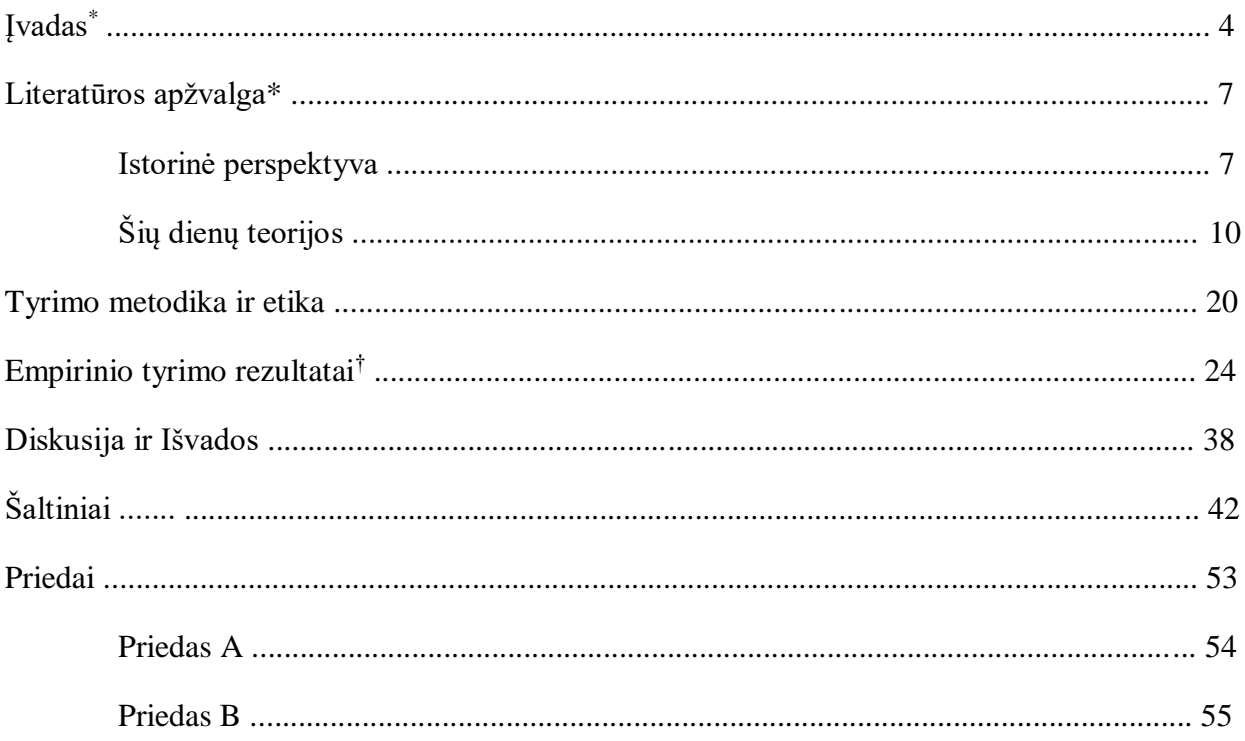

Microsoft 365 Support. (2023) *Insert a table of contents*. [https://support.microsoft.com/en](https://support.microsoft.com/en-us/office/insert-a-table-of-contents-882e8564-0edb-435e-84b5-1d8552ccf0c0#:~:text=On%20the%20toolbar%20ribbon%2C%20select,page%20numbering%20in%20your%20document)[us/office/insert-a-table-of-contents-882e8564-0edb-435e-84b5-](https://support.microsoft.com/en-us/office/insert-a-table-of-contents-882e8564-0edb-435e-84b5-1d8552ccf0c0#:~:text=On%20the%20toolbar%20ribbon%2C%20select,page%20numbering%20in%20your%20document) [1d8552ccf0c0#:~:text=On%20the%20toolbar%20ribbon%2C%20select,page%20numberi](https://support.microsoft.com/en-us/office/insert-a-table-of-contents-882e8564-0edb-435e-84b5-1d8552ccf0c0#:~:text=On%20the%20toolbar%20ribbon%2C%20select,page%20numbering%20in%20your%20document) [ng%20in%20your%20document](https://support.microsoft.com/en-us/office/insert-a-table-of-contents-882e8564-0edb-435e-84b5-1d8552ccf0c0#:~:text=On%20the%20toolbar%20ribbon%2C%20select,page%20numbering%20in%20your%20document)

Technology for Teachers and Students. (n.d.). *Creating a table of contents in Microsoft Word* [Videoįrašas]. YouTube. <https://www.youtube.com/watch?v=0cN-JX6HP7c>

<sup>&</sup>lt;sup>†</sup> Tekste ir turinyje neturėtų būti skyrių, kurie pavadinti "Literatūros apžvalga" ar "Empirinio tyrimo rezultatai". Kai įmanoma, šios ir kitos antraštės turėtų atspindėti tų skyrių turinį. Įvado antraštė gali būti pavadinta "Įvadu", arba gali atspindėti darbo turinį.

# **Teksto formatavimas**

- Teksto ir antraščių šriftas: Times New Roman 12 pt.
- Pastraipos pirmos eilutės įtrauka: 1,5 cm.
- Atstumas tarp eilučių: 1,5
- Lygiuotė: abipusė
- Paraštės: kairėje 3 cm., dešinėje 1 cm., viršuje ir apačioje 2 cm.
- Puslapių numeravimas: apačioje dešinėje, išskyrus nenumeruojamą antraštinį lapą.
- Antraštės paryškintos, nenumeruojamos, tik pirmoji raidė didžioji. 12 pt. (žr. lentelę nr. 1)
- Po antrašte bei tarp pastraipų nėra papildomo tarpo.
- Ilgasis brūkšnys naudojamas, kai laikinai nukrypstama nuo temos arba plėtojama mintis. Prieš ir po brūkšnio nėra tarpų.
- Pagrindiniai skyriai—Įvadas, Literatūros apžvalga, Metodologija ir t.t. pradedami nauju puslapiu.
- Kabutės: "lietuviškai". Citatų viduje esančioms kitoms citatoms nurodyti vartojamos viengubos kabutės viršuje ''
- Praleistos cituojamųjų šaltinių dalys žymimos daugtaškiu . . . su tarpais prieš ir po kiekvieno taško. Daugtaškiai nenaudojami citatos pradžioje ar pabaigoje. Jei daugtaškiai yra citatos originale, rašoma įprastai, be tarpų.
- Darbo autoriaus intarpai bei nuoroda [sic], kad klaida parašyta originale, į cituojamą tekstą įrašomi laužtiniuose skliaustuose.
- Jei citata labai ilga (daugiau nei 40 žodžių), ji pradedama nauja eilute ir visa citata įtraukta 1,5 cm. (angl. *block quotation*). Tokiu atveju nereikia kabučių.
- Kai kito autoriaus mintys atpasakotos, bet pažodžiui nepacituotos, tai neišskiriama kabutėmis ir nereikia nurodyti puslapio numerio, pvz. (Beauchamp & Thomas, 2009).
- Kai medžiaga cituojama kabutėse arba blokine citata, nurodomas puslapis, pvz. (Beauchamp & Thomas, 2009, p. 176).
- Užsienio autorių asmenvardžiai paprastai yra gramatinami. Tačiau, sutarus su darbo vadovu, galima nepridėti lietuviškų galūnių. Taip pat, siekiant asmenvardžio tikslumo, galima linksnių galūnes dėti po apostrofo. Priėmus vienokį ar kitokį sprendimą, jo reikia nuosekliai laikytis visame darbe.

Valstybinė lietuvių kalbos komisija. (2016). *Rekomendacija dėl autentiškų asmenvardžių gramatinimo.* [https://vlkk.lt/vlkk-nutarimai/protokoliniai-nutarimai/rekomendacija](https://vlkk.lt/vlkk-nutarimai/protokoliniai-nutarimai/rekomendacija-del-autentisku-asmenvardziu-gramatinimo)[del-autentisku-asmenvardziu-gramatinimo](https://vlkk.lt/vlkk-nutarimai/protokoliniai-nutarimai/rekomendacija-del-autentisku-asmenvardziu-gramatinimo)

Taip pat žr.:

Lietuvos apeliacinis teismas. (2018). *Kitų kalbų asmenvardžių gramatinimas lietuviškame tekste.* [https://www.apeliacinis.lt/teismo-lankytojams/kalbos-patarimai-teisininkams/kitu-kalbu](https://www.apeliacinis.lt/teismo-lankytojams/kalbos-patarimai-teisininkams/kitu-kalbu-asmenvardziu-gramatinimas-lietuviskame-tekste/519)[asmenvardziu-gramatinimas-lietuviskame-tekste/519](https://www.apeliacinis.lt/teismo-lankytojams/kalbos-patarimai-teisininkams/kitu-kalbu-asmenvardziu-gramatinimas-lietuviskame-tekste/519)

• Lentelės arba paveikslo numeris ir pavadinimas yra atskirose eilutėse ir pateikiami virš lentelės ar paveikslo ir lygiuoja kairėje pusėje. Lentelės ar paveikslo numeris yra paryškintas, o pavadinimas rašomas kursyvu.

# **Lentelė nr. 1**

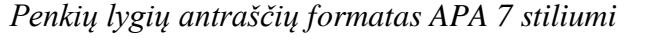

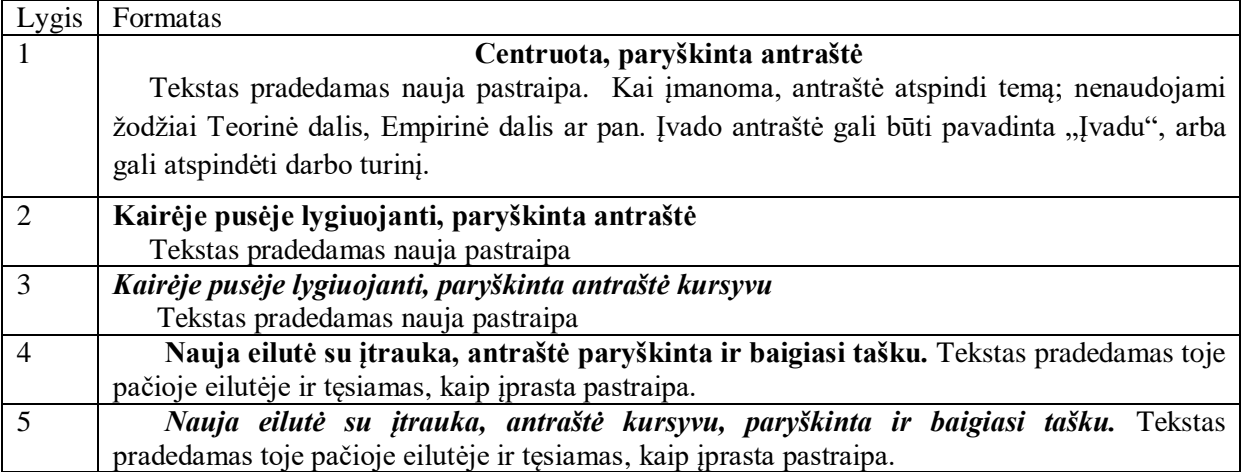

#### **Citavimas tekste**

- Tekste nurodomos tik autorių pavardės be inicialų, nebent darbe minimi du autoriai ta pačia pavarde.
- Kai šaltinyje yra daugiau nei du autoriai, tekste skliaustuose nurodomas tik pirmas autorius ir "et al.". Jeigu yra tik du autoriai, rašomi abu.
- "Ampersand" ženklas [&], reiškiantis "ir" naudojamas, kai skliausteliuose nurodomi keli šaltiniai, pvz. (Kastickaitė & Banionis, 2010) bei literatūros sąraše. Kuomet šaltiniai minimi tekste, naudojamas jungtukas "ir", pvz. "Kastickaitė ir Banionis (2010) nustatė . . ."
- Jeigu minčiai pagrįsti naudojami keli šaltiniai, jie tekste skliausteliuose rikiuojami abėcėlės, ne chronologine tvarka ir atskiriami kabliataškiais, pvz. "Remiantis postmodernia socialine teorija, asmuo plėtoja kelias tapatybes, o tapatybė, susijusi su darbu, gyvuoja šalia visų kitų tapatybių" (Beijaard et al., 2000; Day, 2007; Day et al., 2006; Park & Oliver, 2007).
- Skliausteliuose nurodyti šaltiniai nėra gramatinami ir rašoma tik pavardė, be inicialų.
- Jeigu naudojamas antrinis informacijos šaltinis, nurodomi pirminio šaltinio metai bei šaltinis, kuriame tai buvo rasta, pvz. "Pavaldinių suvokiamas vadovavimo efektyvumas buvo nustatytas naudojant Mott (1971, cit. iš Chauhan, Dhar & Pathak, 2005) klausimyną". Literatūros sąraše įrašomas tik antrinis šaltinis.

### **Plagijavimas**

Vadovaujantis *Rašto darbų administravimo Vilniaus universiteto studijų informacinėje sistemoje tvarkos aprašu* **(**patvirtintu Vilniaus universiteto studijų prorektoriaus 2017 m. lapkričio 22 d. įsakymu Nr. R-512) 2.5. punkte apibrėžta rašto darbų plagiato fakto sąvoka:

**Plagiato faktas**–svetimos autorystės pasisavinimas, t. y. autorių teisės saugomo objekto

teksto arba jo dalies pateikimas (panaudojimas), nenurodant tikrojo to teksto autoriaus ir šaltinio arba nurodant jį netinkamai (nesilaikant citavimo reikalavimų) ar pateikiant klaidinančią nuorodą. Plagijavimo faktas tikrinamas ESAS–Elektroninio sutapimų atpažinimo sistemoje, kurioje atliekama darbų savarankiškumo kompiuterinė patikra, siekiant nustatyti, ar pateiktuose darbuose nėra plagiato fakto. Plagiato faktu laikoma tuomet, jei, įkėlus darbą elektroninio sutapimų atpažinimo sistemoje, rodoma procentinė sutapimo išraiška yra 25 proc. ir didesnė.

Nustačius galimą plagiato faktą, Ugdymo mokslų instituto administratorius/ė apie tai informuoja konkrečios studijų programos komitetą. Kiekvienas plagiato faktas yra peržiūrimas studijų programos komitete. Komitetas, peržiūrėjęs pateiktą Baigiamąjį darbą, nusprendžia ar Darbas negali/gali būti ginamas ir pateikia argumentus.

Rašto darbų administravimo Vilniaus universiteto studijų informacinėje sistemoje tvarkos aprašo III skyriaus 9 punktu, nuodyta, kad "Nustačius Plagiato fakta Darbas negali būti ginamas, vertinamas ir skelbiamas viešai, o studijuojančiajam taikoma nuobauda Studijų nuostatuose ir (ar) kituose Universiteto teisės aktuose nustatyta tvarka".

Nuoroda į tvarkos aprašą:

Vilniaus universiteto studijų prorektorius. (2017). *Rašto darbų administravimo Vilniaus universiteto studijų informacinėje sistemoje tvarkos aprašas.* 

[https://www.sa.vu.lt/external/sa/files/VU\\_Rasto\\_darbu\\_administravimas\\_VUSIS\\_tvarka\\_2](https://www.sa.vu.lt/external/sa/files/VU_Rasto_darbu_administravimas_VUSIS_tvarka_2017.pdf) [017.pdf](https://www.sa.vu.lt/external/sa/files/VU_Rasto_darbu_administravimas_VUSIS_tvarka_2017.pdf)

## **Šaltiniai**

- Mokslinio darbo pabaigoje pateikiamas visos panaudotos literatūros bei kitokių šaltinių sąrašas. Keturi pagrindiniai elementai: autorius, data, pavadinimas ir kur šaltinį galima rasti.
- Sąrašas nenumeruojamas.
- Sąrašas yra rikiuojamas abėcėlės tvarka pagal autorių pavardes, o, jeigu autorių nėra pagal leidėją ar šaltinio pavadinimą. Jeigu autoriaus nenurodančio šaltinio antraštė prasideda artikeliu (a, an, the, der ir kt.), šaltinis literatūros sąraše rikiuojamas pagal antrąjį antraštės žodį. Jei yra nelotyniškomis raidėmis rašomų šaltinių, jie teikiami sąrašo pabaigoje.
- Jei šaltinyje nenurodyta data, skliausteliuose rašoma (n.d.).
- Šaltiniai formatuojami naudojant kabančią įtrauką (angl. *hanging indent*)
- Jei sąraše yra keli to paties autoriaus šaltiniai, juos rikiuoti chronologiškai, o jeigu autorius publikavo daugiau nei vieną šaltinį tais pačiais metais, ir tekste, ir sąraše pridedama raidę a, b, c ir t.t. (2023a, 2023b).
- Jeigu darbas rašomas lietuvių kalba, nereikia užsienio kalba publikuotų šaltinių versti į lietuvių kalbą. Jeigu darbas rašomas anglų arba kita užsienio kalba, šaltiniai kita nei darbo kalba verčiami ir rašomi po originalo laužtiniuose skliausteliuose, pvz.: *Lietuvos mokyklos ir*

*pedagoginės minties istorijos bruožai* [Historical features of Lithuania's schools and educational thought].

- Jeigu darbas rašomas lietuvių kalba, naudojami lietuviški sutrumpinimai, pvz.: leidimas—leid., puslapis ar puslapiai—p., vertė, vertėjas—Vert., redaktorius, redaktoriai—Red., sudarytojas— Sud., tomas—t. Jeigu panaudojamas knygos skyrius, nurodoma knyga, kurioje yra tas skyrius, naudojant žodelį "Iš".
- Jeigu darbas rašomas anglų arba kita užsienio kalba naudojami tos kalbos sutrumpiniamai, pvz.: edition—ed., page—p., pages—pp., translator—Trans., editor—Ed., editors—Eds., volume— Vol. Jeigu panaudojamas knygos skyrius, nurodoma knyga, kurioje yra tas skyrius, naudojant žodelį, In".
- Elektroninės knygos ir elektroniniai straipsniai bei knygų dalys yra aprašomi, kaip spausdintos knygos ir straipsniai. Pateikiamas DOI numeris arba URL nuoroda. Pirmenybė teikiama DOI numeriui. Nereikia nurodyti nei duomenų bazės, kur elektroninis išteklius buvo rastas, nei šaltinio peržiūros datos, nebent šaltinio turinys yra dažnai papildomas ar atnaujinamas (pvz. enciklopedija).. Taip pat nereikalinga frazė "prieiga per internetą", Jei žurnalo straipsnis turi DOI ar URL numerį, jis pateikiamas bibliografinio aprašo pabaigoje, po jo nerašomas joks skyrybos ženklas.

#### **Citavimo ir šaltinių sąrašo pavyzdžiai**

#### **Knyga be DOI**

Wiggins, G., & McTighe, J. (2011). *The Understanding by Design Guide to Creating High-Quality Units.* ASCD.

Citavimas skliausteliuose: (Wiggins & McTighe, 2011)

#### **E-knyga su DOI**

Jusienė, R., Būdienė, V., Gintilienė, G., Girdzijauskienė, S., & Stonkuvienė, I. (Red.). (2021). *Nuotolinis vaikų ugdymas pandemijos dėl COVID-19 metu: Grėsmės ir galimybės ekosisteminiu požiūriu.* Vilniaus universiteto leidykla. [https://doi.org/10.15388/vup-book-](https://doi.org/10.15388/vup-book-0008)[0008](https://doi.org/10.15388/vup-book-0008)

Ortega-Sánchez, D. (Ed.). (2022). *Active Learning – Research and Practice for STEAM and Social Sciences Education.* IntechOpen. <https://doi.org/10.5772/intechopen.100696>

Citavimas skliausteliuose: (Jusienė et al., 2021; Ortega-Sánchez, 2022)

#### **E-knyga be DOI, bet su URL**

Rousseau, J. J. (2009). *Emile: Or, concerning education.* Ginn, Heath, & Co. (E. Worthington, Trans., 1888). Project Gutenberg. [https://www.gutenberg.org/cache/epub/30433/pg30433](https://www.gutenberg.org/cache/epub/30433/pg30433-images.html) [images.html](https://www.gutenberg.org/cache/epub/30433/pg30433-images.html) (Original work published 1762)

Citavimas skliausteliuose: (Rousseau, 1762/2009)

#### **Knyga arba ataskaita—leidėjas yra autorius**

Eurydice. (2022). *The Organisation of school time in Europe. Primary and general secondary education – 2022/2023.* Eurydice Facts and Figures. Publications Office of the European Union.<https://doi.org/10.2797/08384>

Citavimas skliausteliuose: (Eurydice, 2022)

### **Redaguota arba sudaryta knyga**

Bumblauskas, A., Liekis, Š., & Potašenko, G. (Sud.). (2008). *Lietuvos Didžiosios Kunigaikštijos tradicija ir paveldo "dalybos"*. Vilniaus universiteto leidykla.

Citavimas skliausteliuose: (Bumblauskas et al., 2008)

#### **Versta knyga**

Senge, P., Cambron-McCabe, N., Lucas, T., Smith, B., Dutton, J., & Kleiner, A. (2008). *Besimokanti mokykla: Knyga praktikantui* (R. Galkytė ir A. Šileris, Vert.). Versa/The Book. (Originalas publikuotas 2000 m.)

Citavimas skliausteliuose: (Senge et al., 2000/2008)

#### **Straipsnis arba skyrius redaguotoje knygoje**

Jeigu darbas rašomas lietuvių kalba:

Falecki, D., & Mann, E. (2021). Practical applications for building teacher wellbeing in education. Iš C. F. Mansfield (Red.), *Cultivating teacher resilience: International approaches, applications and impact* (p. 175-191).Springer. [https://doi.org/10.1007/978-981-15-5963-](https://doi.org/10.1007/978-981-15-5963-1_11) [1\\_11](https://doi.org/10.1007/978-981-15-5963-1_11)

Jeigu darbas rašomas anglų kalba:

Adbo, K. (2022). Emergent Chemistry: Using Visualizations to Develop Abstract Thinking and a Sense of Scale within the Preschool Setting. In D. Ortega-Sánchez (Ed.), *Active Learning– Research and Practice for STEAM and Social Sciences Education* (pp. 26-40). IntechOpen. <https://doi.org/10.5772/intechopen.105216>

Citavimas sklausteliuose: (Falecki & Mann, 2021; Adbo, 2022)

## **Straipsnis enciklopedijoje ar žodyne**

[Peržiūros data pažymima, jei šaltinio turinys yra dažnai papildomas arba atnaujinamas] Mokslo ir enciklopedijų leidybos centras. (n.d.). Stasys Šalkauskis. Iš *Visuotinė lietuvių enciklopedija.* Žiūrėta 2023 m. sausio 1 d.,<https://www.vle.lt/straipsnis/stasys-salkauskis/>

Merriam-Webster. (n.d.). Plagiarism. In *Merriam-Webster.com dictionary*. Retrieved January 1, 2023, from <https://www.merriam-webster.com/dictionary/plagiarism>

Citavimas skliausteliuose: (Mokslo ir enciklopedijų leidybos centras, n.d.; Merriam-Webster, n.d.)

## **Straipsnis žurnale su DOI**

Jakavonytė-Staškuvienė, D., Žemgulienė, A., & Sakadolskis, E. (2021). Cooperative learning issues in elementary education: A Lithuanian case study. *Journal of Education Culture and Society*, *12*(1), 445–68. <https://doi.org/10.15503/jecs2021.1.445.468>

Citavimas skliausteliuose: (Jakavonytė-Staškuvienė et al., 2021)

# **Straipsnis žurnale be DOI**

Balčytis, E. (1984). Ar liksime dainų kraštas? *Kultūros barai 230*, 28-30. Citavimas skliausteliuose: (Balčytis, 1984)

# **Straipsnis laikraštyje**

Busilas, A. (1919 m. spalio mėn.). Mokyklų reformos pagrindiniai principai. *Švietimo darbas*, *1*, 2–4. Citavimas skliausteliuose: (Busilas, 1919)

# **Straipsnis žinių tinklalapyje**

Kasnikovskytė, M. (2021 m. birželio 27 d.). *Rekordiškai daug mokytojų palieka mokyklas*. TV3.LT. [https://www.tv3.lt/naujiena/lietuva/siemet-1-5-tukst-mokytoju-palieka-darba-situacija](https://www.tv3.lt/naujiena/lietuva/siemet-1-5-tukst-mokytoju-palieka-darba-situacija-darosi-kritine-n1102097)[darosi-kritine-n1102097](https://www.tv3.lt/naujiena/lietuva/siemet-1-5-tukst-mokytoju-palieka-darba-situacija-darosi-kritine-n1102097)

Citavimas skliausteliuose: (Kasnikovskytė, 2021)

# **Disertacija arba baigiamasis darbas**

Pranckūnienė, E. (2018). *Pasitikėjimo lūžiai mokytojų ir mokyklų vadovų profesiniame gyvenime* [Nepublikuota mokslo daktaro disertacija]. Vytauto Didžiojo universitetas.

Citavimas skliausteliuose: (Pranckūnienė, 2018)

# **Valdžios ar kt. institucijos ataskaita**

ŠMSM. (2022). *Švietimo, mokslo ir sporto ministerijos 2021metų veiklos ataskaita*.

[https://smsm.lrv.lt/uploads/smsm/documents/files/2021%20met%C5%B3%20%C5%A0vie](https://smsm.lrv.lt/uploads/smsm/documents/files/2021%20met%C5%B3%20%C5%A0vietimo%2C%20mokslo%20ir%20sporto%20ministerijos%20veiklos%20ataskaita.pdf) [timo%2C%20mokslo%20ir%20sporto%20ministerijos%20veiklos%20ataskaita.pdf](https://smsm.lrv.lt/uploads/smsm/documents/files/2021%20met%C5%B3%20%C5%A0vietimo%2C%20mokslo%20ir%20sporto%20ministerijos%20veiklos%20ataskaita.pdf)

OECD (2022), *Why is the gender ratio of teachers imbalanced?* (Education Indicators in Focus, No. 81) [https://www.oecd-ilibrary.org/docserver/8fea2729](https://www.oecd-ilibrary.org/docserver/8fea2729-en.pdf?expires=1674712883&id=id&accname=guest&checksum=B34094CB83724972DB2BAE11AC9BEEAC) [en.pdf?expires=1674712883&id=id&accname=guest&checksum=B34094CB83724972DB](https://www.oecd-ilibrary.org/docserver/8fea2729-en.pdf?expires=1674712883&id=id&accname=guest&checksum=B34094CB83724972DB2BAE11AC9BEEAC) [2BAE11AC9BEEAC](https://www.oecd-ilibrary.org/docserver/8fea2729-en.pdf?expires=1674712883&id=id&accname=guest&checksum=B34094CB83724972DB2BAE11AC9BEEAC)

Citavimas skliausteliuose: (ŠMSM, 2022; OECD, 2022)

#### **Vyriausybės įstatymai**

*Lietuvos Respublikos švietimo įstatymo Nr. I-1489 5, 14, 21, 29, 30, 34 ir 36 straipsnių pakeitimo ir Įstatymo papildymo 45-1 straipsniu įstatymas.* (2020). [https://e](https://e-seimas.lrs.lt/portal/legalAct/lt/TAD/a396c630c07711eaae0db016672cba9c)[seimas.lrs.lt/portal/legalAct/lt/TAD/a396c630c07711eaae0db016672cba9c](https://e-seimas.lrs.lt/portal/legalAct/lt/TAD/a396c630c07711eaae0db016672cba9c)

Citavimas skliausteliuose: (Lietuvos Respublikos švietimo įstatymo pakeitimas ir papildymas, 2020)

## **Konferencijų pranešimai**

Sakadolskienė, E. (2020 m. rugsėjo 11 d.) *The synergy of musicology and music education: Where have all the scholars gone?* [Pranešimas]. Baltų muzikologijos konferencija Music and Change Before and After 1990. Vilnius, Lietuva.

Citavimas skliausteliuose: (Sakadolskienė, 2020)

### **Facebook ar kt. socialinių medijų įrašai**

Kuolys, D. (2022 m. gruodžio 30 d.). *Ar tikrai Lietuvos švietimo ministrė turėtų šiandien kartu su Rusijos prezidentu Vladimiru Putinu kviesti mūsų šalies mokinius semtis patriotizmo iš caro*. Facebook. <https://www.facebook.com/search/posts/?q=darius%20%20kuolys>

Citavimas skliausteliuose: (Kuolys, 2022)

### **TED Talks, YouTube ar kt. įrašai**

Robinson, K. (2006 m. birželis) *Do schools kill creativity?* [Videoįrašas]. TED Conferences. [https://www.ted.com/talks/sir\\_ken\\_robinson\\_do\\_schools\\_kill\\_creativity](https://www.ted.com/talks/sir_ken_robinson_do_schools_kill_creativity)

Citavimas skliausteliuose: (Robinson, 2006)

#### **Tinklalapiai**

American Psychological Association. (2022, July). APA Style Reference examples. <https://apastyle.apa.org/style-grammar-guidelines/references/examples>

Citavimas skliausteliuose: (American Psychological Association, 2022)

#### **Filmai, televizijos laidos**

Mackevičius, H., Gricius, A., Cikanavičius, R., Bražinskas, A., Zaikauskas, T., Jokimavičius, G., Brazdžiūnas, P., Gunovič, J., Aličauskas, A., Zimaitis, A., Gritėnas, P, Ramonas, L. Ramanauskas, A., Šapauskas, R., Noreikaitė, M., Kačiušytė, I, Stonkus, M., & Savickas, G. (2022 m. gruodžio 26 d.). *Dviračio žinios* [Televizijos laida]. [https://www.lrt.lt/mediateka/irasas/2000250374/dviracio-zinios-kaledinio-dziaugsmo](https://www.lrt.lt/mediateka/irasas/2000250374/dviracio-zinios-kaledinio-dziaugsmo-trukme-permainos-lietuviskame-futbole-bei-nepasitikejimo-valdzia-privalumai)[trukme-permainos-lietuviskame-futbole-bei-nepasitikejimo-valdzia-privalumai](https://www.lrt.lt/mediateka/irasas/2000250374/dviracio-zinios-kaledinio-dziaugsmo-trukme-permainos-lietuviskame-futbole-bei-nepasitikejimo-valdzia-privalumai)

Citavimas skliausteliuose: (Mackevičius et al., 2022)

## **Meno arba muzikos kūriniai bei fotografijos**

Čiurlionis, M. K. (1909). *Karalių pasaka* [Tapyba]. Nacionalinis M. K. Čiurlionio dailės muziejus, Kaunas, Lietuva. [https://ciurlionis.lt/veikla/padaliniai/m-k-ciurlionio-dailes-](https://ciurlionis.lt/veikla/padaliniai/m-k-ciurlionio-dailes-muziejus/ekspozicijos/m-k-ciurlionio-kuryba/)

[muziejus/ekspozicijos/m-k-ciurlionio-kuryba/](https://ciurlionis.lt/veikla/padaliniai/m-k-ciurlionio-dailes-muziejus/ekspozicijos/m-k-ciurlionio-kuryba/)

Citavimas skliausteliuose: (Čiurlionis, 1909)

## **Asmeninė komunikacija**

Kadangi skaitytojas neturi galimybių rasti asmeninių susirašinėjimų, elektroninių laiškų, interviu, telefoninių pokalbių, paskaitų konspektų ir pan. prieinamose vietose, šie šaltiniai neminimi literatūros sąraše, bet jie fiksuojami darbo tekste, pvz. (V. Landsbergis, asmeninė komunikacija, 2021 m. lapkričio 30 d.). Tačiau jūsų surinktos tyrimo dalyvių citatos nereikalauja nuorodos skliausteliuose. Tokiu atveju naudojamos kabutės arba blokinis citavimas, tekste nurodant, kad tai yra tyrimo dalyvių citatos.

Šis pavyzdžių sąrašas apima tik dalį galimų atvejų. Čia nenumatyti šaltiniai aptariami įvairiuose tinklalapiuose, pvz.

- American Psychological Association. (2023). *APA style reference examples.* <https://apastyle.apa.org/style-grammar-guidelines/references/examples>
- Purdue Online Writing Lab. (2022). *APA Formatting and Style Guide (7th Edition).*  [https://owl.purdue.edu/owl/research\\_and\\_citation/apa\\_style/apa\\_formatting\\_and\\_style\\_gui](https://owl.purdue.edu/owl/research_and_citation/apa_style/apa_formatting_and_style_guide/index.html) [de/index.html](https://owl.purdue.edu/owl/research_and_citation/apa_style/apa_formatting_and_style_guide/index.html)

# **Kuo skiriasi APA 6 nuo APA 7?**

Ankstesnės atmintinės iš dalies rėmėsi APA 6 leidimu. Todėl bendrais bruožais nurodome kuo skiriasi APA 6 nuo APA 7 bei kuo naujieji reikalavimai skiriasi nuo 2019 m. patvirtinto *Vilniaus universiteto Filosofijos fakulteto rašto darbų rengimo reikalavimų atmintinės.*

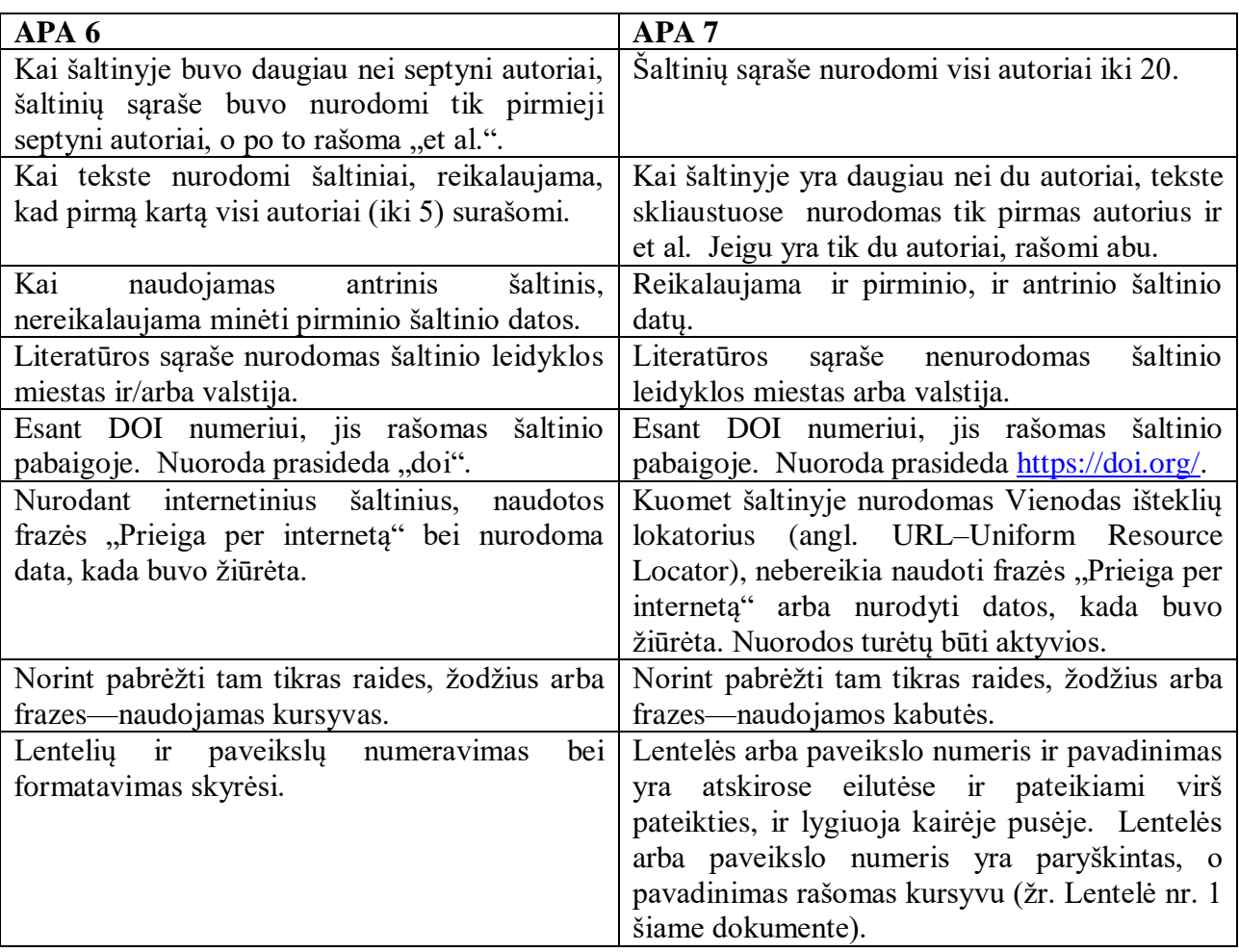

## **Kuriais atvejais nesivadovauti APA 7 VU baigiamuosiuose darbuose**?

- Lygiuoja abi teksto pusės (APA tik kairė lygiuoja)
- Tarpai tarp eilučių: 1,5 (APA–2)
- Puslapiai numeruojami dešinėje apačioje (APA–dešinėje viršuje)
- Skiriasi paraščių dydis–kairėje 3 cm., dešinėje 1 cm., viršuje ir apačioje 2 cm. (APA– 2,54 cm. iš visų pusių)
- APA 7 leidžia rinktis šriftą. VU darbai teikiami Times New Roman šriftu.
- · APA 7 siūlo nenaudoti žodžio "Įvadas", o rašyti viso darbo pavadinimą. UMI rašto darbuose galima pirmą skyrių pavadinti "Įvadu" arba antrašte atspindėti to skyriaus turinį.

## **Kuo skiriasi reikalavimai šioje atmintinėje nuo 2019 m. atmintinės?**

- Skyriai ir turinys nebenumeruojami.
- Antraščių šrifto dydis toks pat, kaip teksto—12 pt. (ne 14 pt.)
- Pastraipos pirmos eilutės įtrauka: 1,5 cm (ne 1 cm)
- Lentelių bei iliustracijų numeravimas ir pavadinimas rašomas virš jų, o ne žemiau.